#### **Adobe Photoshop CC 2015 Nulled**

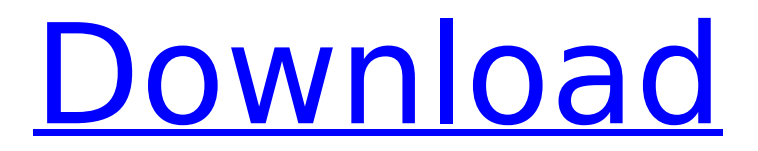

**Adobe Photoshop CC 2015 Crack + Product Key For Windows [March-2022]**

# The photography side of Photoshop was added to the program in version 2.0. It is

still an important part of the program that is used primarily for image manipulation. Photoshop 3.0 included a lot of added options for editing video. By version 9.0, this now includes a tutorial on how to create animations and more. Starting with Adobe

Photoshop CS3, new features in the graphics editor have been added that included a new blending options panel, Bitmap<sub>III</sub>, a new image retouching panel, [Masked Area Healing][Masked] and enhanced the visibility of the

background of a document window, and inclusion of the File menu and new shortcut menu items. CS4 added a new format-preserving page-layout feature, several new filter and effect types, a new image-organizing panel, features for aligning objects on a

grid, new contextual icon, a new color picker, and a redesigned user interface. On the Mac, Photoshop CS3 had features like copy-paste and image management, built-in tools for brush management and drawing stroke, the ability to create and

edit type and raster graphics, tool options for text, filters, layers, vector graphics, a history panel that allowed one to undo changes, the ability to open and save Photoshop files in the high-res format of the.psd format, and more. Versions of

Photoshop with the CS4 UI feature is available for the Mac and Windows, as well as Mobile and Web. Photoshop is the industry standard for image creation and manipulation. Although Adobe is known to be extremely protective about Photoshop, it

has many competitors, many of which also offer online tutorials. While Photoshop is the most common image manipulation program, it isn't the only one. A few others worth mentioning include PhotoPaint, Corel DRAW, MS

PhotoDraw, Paint Shop Pro, CorelDraw, Graphics Suite for Business, Magix, etc. Photoshop is an acronym for "PhotoShop." It was originally a program for simulating the look of old-fashioned printing presses. It is a raster image editor. A raster is an image

made up of pixels. Most traditional images are stored as raster images. The process of editing these images is done using vector graphics tools. Photoshop had the latest version up to 3.0 with the Mac and up to version 6 with the Windows. Although Photoshop

#### has always had a

**Adobe Photoshop CC 2015**

# The 2019 version of Photoshop Elements is an update to the previous Photoshop Elements version, which was updated in 2018. Like the most recent updates to Google Photos,

Photoshop Elements 2019 brings a faster, more intuitive, efficient and intuitive interface, and a new library of Adobe Stock ready for instant use. For new and experienced users, this guide will teach you how to open, edit, save, and print images and photos.

The Photoshop Elements 2019 manual is a quick and useful reference. Download the 2019 Photoshop Elements 19 on your computer and follow our guide to launch Photoshop Elements 2019. The basic version of the program On the home screen, the

latest version of the software displays the latest updates. Here you can see a list of all the updates in the most recent version: Besides the latest

updates, you also see an information bar at the top. Here you can edit or disable the notifications, use the preferences tool to

# change your account settings, customize the new looks and scroll through the new Updates and Preferences to discover more detailed information about the 2019 version. Photoshop Elements 2019 is mainly made up of three main sections.

# Here, you can open, edit, save and print photos. The Layers The Layers panel, located at the bottom of the window, is where we'll spend most of our time. Here, you'll edit, organize, edit and delete layers in your image, and organize the layers according

to their effects. The Layers panel is divided into three zones: The first zone is the Home tab. Here, we'll organize our image by layer name. The second zone is the New Layer tab. This tab contains the layers that you add to your photo. The third zone is the

Layers panel, which contains all the layers of the image. Each of the layers contains information about the layer such as its name and its effects. To show or hide a layer, just hover over it to select it, and click the eye icon to hide or show the layer. Reset the

Layers panel When you open a new document or open a new image file, the Photoshop Elements 2019 Layers panel is automatically set up. This is ideal if you plan to use Elements 2019 to edit a single image, or to edit several images in a batch. However, if

## you want to organize your own layers, you'll need to reset the Layers panel manually to make it responsive and easy to 388ed7b0c7

**Adobe Photoshop CC 2015 Crack+ Activation Code With Keygen**

# The present disclosure generally relates to the field of endotracheal intubation. In particular, the present disclosure relates to techniques for facilitating endotracheal intubation. More

specifically, the present disclosure relates to apparatuses and methods for facilitating the endotracheal intubation of an individual. Tracheal intubation is a medical procedure in which a flexible endotracheal tube is

inserted into the trachea of a patient to deliver oxygen into the lungs. Today, the standard technique for endotracheal intubation (referred to herein as "ETI") involves using a laryngoscope. One specific implementation of a laryngoscope

includes a blade that is configured to pry the tongue laterally to expose the epiglottis. The epiglottis is then lifted off of the larynx, creating a pathway for insertion of the endotracheal tube into the trachea. Using this technique, the tracheal tube

may be inserted into the patient's trachea by directing the tube between the teeth in a mouth-open process. While this process may be a relatively straightforward procedure for an experienced caregiver, it can be difficult and require

more than one attempt for ETI of a patient who is unconscious, has a poor gag reflex, or is of small stature. These and other factors can make the process more difficult and time-consuming, increasing the risk of a serious complication, such as

a hypoxia. One such complication is that while the tracheal tube is being directed down the patient's throat, the tube may become entangled or otherwise captured in the patient's soft tissue and/or cartilaginous tissue. This may obstruct the passage of the tube

and cause severe airway obstruction. Another complication is that the endotracheal tube is exposed to the patient's bacterial flora, leading to pulmonary and other infections.Q: Package SML/NJ with OPAM I'm trying to package a simple SML/NJ

# program into an OPAM package, and the build fails with the following error message: The file "caml\_ml.sml", in package "caml\_ml", has the preprocessor directive "#opam:pcond", but there is no preprocessing info for package "caml\_ml"

# available. Can someone help me understand what this error means, and how to fix it? I'm not very familiar

**What's New in the?**

# Q: Using gRPC 2.0 in Node.js with proto.io I am looking for a gRPC solution for

simple async request/response tasks. I checked Nodemailer but the body of the email could be anything. So it does not fit my needs. I also checked proto.io. But I failed to find out how to use it with gRPC 2.0. I have found this gRPC client for proto.io

which uses proto.io API but I cannot make it work. Any idea? Thanks. A: I found a working solution. First, you need to include the "grpc.io" package (I am using 0.2.0, but the order is the same for older versions): var proto = require('grpc').load('p roto/src/google/rpc\_pr oto').default; Next, write a simple gRPC interface like this:  $exports.HelloWorld =$ (grpc.ClientContext, GoogleHelloWorld.Ty  $pes) \Rightarrow$  { var request = new Googl eHelloWorld.Request( ); request.message  $=$ 'Hello World'; request.done = callback; return this.H

elloWorld(request,  $(err, response)$  => { if (err) { callback(err, null); } else { callback(null, response.message); } }); }; Then, in your main.js file, require the proto.io/gRPC module and use it to call the method: const  $\{$  gRPC  $\}$  = req uire("proto.io/gRPC");

const server = gRPC(); server.add\_gr pc interface(proto.io. gRPC.GoogleHelloWor ld.interfaces.google.p rotobuf.Empty) server .add\_method("SayHel lo", [gRPC.StdTypes.E MPTY], (req, ctx, rpcCallback) => rpcCallback(null, proto.io.gRPC.Hello

**System Requirements For Adobe Photoshop CC 2015:**

Minimum: OS: Windows XP or later Processor: Pentium 3, Athlon 64 Memory: 1 GB RAM Hard Drive: 3 GB HD space Video: DirectX 9.0 compatible video card with 64 MB RAM Additional Notes: 1 GB HD space

# required for installation only Recommended: OS: Windows Vista or later Processor: Pentium 4, AMD Athlon 64, or Core 2 Duo Memory: 2 GB RAM Video

#### Related links:

[https://afternoon-dawn-36337.herokuapp.com/Photoshop\\_CC\\_2014.pdf](https://afternoon-dawn-36337.herokuapp.com/Photoshop_CC_2014.pdf) [https://guarded](https://guarded-stream-86079.herokuapp.com/Adobe_Photoshop_2022_Version_232.pdf)[stream-86079.herokuapp.com/Adobe\\_Photoshop\\_2022\\_Version\\_232.pdf](https://guarded-stream-86079.herokuapp.com/Adobe_Photoshop_2022_Version_232.pdf) [https://wakelet.com/wake/hyw\\_D5Gdyy-70QHrwI\\_G2](https://wakelet.com/wake/hyw_D5Gdyy-70QHrwI_G2) [https://www.cdnapolicity.it/wp-content/uploads/2022/07/Photoshop\\_2022\\_Versio](https://www.cdnapolicity.it/wp-content/uploads/2022/07/Photoshop_2022_Version_2301_Keygen__With_Serial_Key_Free_Download.pdf)

n\_2301\_Keygen\_With\_Serial\_Key\_Free\_Download.pdf <https://yahwehtravels.com/wp-content/uploads/2022/07/hirmak.pdf> [https://secret-forest-22651.herokuapp.com/Adobe\\_Photoshop\\_2022\\_.pdf](https://secret-forest-22651.herokuapp.com/Adobe_Photoshop_2022_.pdf) [http://esophza.yolasite.com/resources/Adobe-Photoshop-2021-Version-2200-Hac](http://esophza.yolasite.com/resources/Adobe-Photoshop-2021-Version-2200-Hacked--License-Keygen-Free-Download-3264bit.pdf) [ked--License-Keygen-Free-Download-3264bit.pdf](http://esophza.yolasite.com/resources/Adobe-Photoshop-2021-Version-2200-Hacked--License-Keygen-Free-Download-3264bit.pdf) [http://pepsistars.com/wp-content/uploads/2022/07/Photoshop\\_CC\\_2018.pdf](http://pepsistars.com/wp-content/uploads/2022/07/Photoshop_CC_2018.pdf) [http://www.rti-evaluation.org/wp](http://www.rti-evaluation.org/wp-content/uploads/2022/07/Photoshop_CC_2014.pdf)[content/uploads/2022/07/Photoshop\\_CC\\_2014.pdf](http://www.rti-evaluation.org/wp-content/uploads/2022/07/Photoshop_CC_2014.pdf) [https://bouconmuhartbidima.wixsite.com/missconkuti/post/adobe-photoshop](https://bouconmuhartbidima.wixsite.com/missconkuti/post/adobe-photoshop-cc-2019-version-20-key-generator-free-registration-code-download)[cc-2019-version-20-key-generator-free-registration-code-download](https://bouconmuhartbidima.wixsite.com/missconkuti/post/adobe-photoshop-cc-2019-version-20-key-generator-free-registration-code-download) <https://www.georgiacannabis.org/wp-content/uploads/2022/07/glenpac.pdf> [https://quickpro.site/wp-content/uploads/2022/07/Photoshop\\_CC\\_2018\\_Version\\_1](https://quickpro.site/wp-content/uploads/2022/07/Photoshop_CC_2018_Version_19_Product_Key_Full_3264bit_Final_2022.pdf) 9 Product Key Full 3264bit Final 2022.pdf <https://dudley-canoe-40246.herokuapp.com/jammghyt.pdf> [https://www.eur-ex.com/wp-content/uploads/2022/07/Photoshop\\_CS5.pdf](https://www.eur-ex.com/wp-content/uploads/2022/07/Photoshop_CS5.pdf) [https://ksycomputer.com/wp-content/uploads/2022/07/Adobe\\_Photoshop\\_2021\\_V](https://ksycomputer.com/wp-content/uploads/2022/07/Adobe_Photoshop_2021_Version_2201_crack_exe_file__Download_April2022.pdf) [ersion\\_2201\\_crack\\_exe\\_file\\_\\_Download\\_April2022.pdf](https://ksycomputer.com/wp-content/uploads/2022/07/Adobe_Photoshop_2021_Version_2201_crack_exe_file__Download_April2022.pdf) [https://www.dominionphone.com/wp](https://www.dominionphone.com/wp-content/uploads/2022/07/Photoshop_CC_2015_version_18.pdf)[content/uploads/2022/07/Photoshop\\_CC\\_2015\\_version\\_18.pdf](https://www.dominionphone.com/wp-content/uploads/2022/07/Photoshop_CC_2015_version_18.pdf) <http://findmallorca.com/wp-content/uploads/2022/07/sanvale.pdf> <https://pristine-lake-clark-38658.herokuapp.com/osheoliv.pdf> [https://corporateegg.com/wp-content/uploads/2022/07/Photoshop\\_CS3.pdf](https://corporateegg.com/wp-content/uploads/2022/07/Photoshop_CS3.pdf) <https://dbspecialtyservices.org/wp-content/uploads/2022/07/yashdaw.pdf> [http://www.sataal.com/wp](http://www.sataal.com/wp-content/uploads/2022/07/Adobe_Photoshop_2022_Version_2341-1.pdf)[content/uploads/2022/07/Adobe\\_Photoshop\\_2022\\_Version\\_2341-1.pdf](http://www.sataal.com/wp-content/uploads/2022/07/Adobe_Photoshop_2022_Version_2341-1.pdf) [https://trello.com/c/uAke9Itj/119-photoshop-2022-version-231-mem-patch-serial](https://trello.com/c/uAke9Itj/119-photoshop-2022-version-231-mem-patch-serial-number-full-torrent-mac-win-latest-2022)[number-full-torrent-mac-win-latest-2022](https://trello.com/c/uAke9Itj/119-photoshop-2022-version-231-mem-patch-serial-number-full-torrent-mac-win-latest-2022) [http://anprestan.yolasite.com/resources/Photoshop-2022-version-23-Crack-Full-](http://anprestan.yolasite.com/resources/Photoshop-2022-version-23-Crack-Full-Version--Patch-With-Serial-Key.pdf)[Version--Patch-With-Serial-Key.pdf](http://anprestan.yolasite.com/resources/Photoshop-2022-version-23-Crack-Full-Version--Patch-With-Serial-Key.pdf) [https://us4less-inc.com/wp-content/uploads/Photoshop\\_2021\\_Version\\_2201\\_keyg](https://us4less-inc.com/wp-content/uploads/Photoshop_2021_Version_2201_keygen_only__With_Keygen_PCWindows_April2022.pdf) en\_only\_With\_Keygen\_PCWindows\_April2022.pdf <https://pacific-gorge-05699.herokuapp.com/daefea.pdf> [http://doglegleft.tv/wp-content/uploads/Adobe\\_Photoshop\\_2022\\_Version\\_230\\_Do](http://doglegleft.tv/wp-content/uploads/Adobe_Photoshop_2022_Version_230_Download_MacWin_Latest.pdf) wnload MacWin Latest.pdf [https://goldenlegacywellness.com/wp](https://goldenlegacywellness.com/wp-content/uploads/2022/07/Adobe_Photoshop_2021.pdf)[content/uploads/2022/07/Adobe\\_Photoshop\\_2021.pdf](https://goldenlegacywellness.com/wp-content/uploads/2022/07/Adobe_Photoshop_2021.pdf) [https://majestykart.com/wp](https://majestykart.com/wp-content/uploads/2022/07/Photoshop_2021_Version_2200_Free_Updated.pdf)[content/uploads/2022/07/Photoshop\\_2021\\_Version\\_2200\\_Free\\_Updated.pdf](https://majestykart.com/wp-content/uploads/2022/07/Photoshop_2021_Version_2200_Free_Updated.pdf) [http://www.superlisten.dk/wp](http://www.superlisten.dk/wp-content/uploads/2022/07/Adobe_Photoshop_keygenexe__.pdf)[content/uploads/2022/07/Adobe\\_Photoshop\\_keygenexe\\_\\_.pdf](http://www.superlisten.dk/wp-content/uploads/2022/07/Adobe_Photoshop_keygenexe__.pdf) [https://bymariahaugland.com/wp](https://bymariahaugland.com/wp-content/uploads/2022/07/Photoshop_2021_Version_2242.pdf)[content/uploads/2022/07/Photoshop\\_2021\\_Version\\_2242.pdf](https://bymariahaugland.com/wp-content/uploads/2022/07/Photoshop_2021_Version_2242.pdf)